## **Opis dwustronny**

Wstawia opis dwustronny pozycji w widoku.

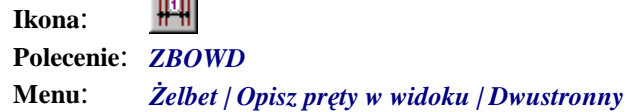

**Transfer** 

Polecenie służy do opisywania prętów w widoku bocznym.

Działanie jest podobne do działania polecenia *ZBOWJ* (*Opis jednostronny*). Różnica polega na sposobie rozmieszczania strzałek, które w tym poleceniu wstawiane są symetrycznie względem środka linii pomocniczej. Blok opisowy wstawiany jest w środku linii, a nie na końcu, jak miało to miejsce w opisie jednostronnym.

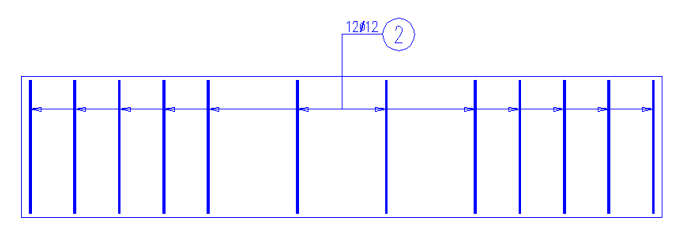

**Rys. 1.** *Opis dwustronny*